<u> 1919 - 1919 - 1919 - 1919 - 1919 - 1919 - 1919 - 1919 - 1919 - 1919 - 1919 - 1919 - 1919 - 1919 - 1919 - 19</u> بسمه تعالی <u>The company of the company of the company of the company of the company of the company of the company of the company of the company of the company of the company of the company of the company of the company of the company</u> **راهنمای تصویری آموزش گرفتن عکس کامل از صفحه وب سایت ها**تهیه کننده:بهاره طهماسبی نادری کارشناس فناوری اطالعات سالمت کتابخانه مرکزی دانشگاه علوم پزشکی لرستان زمستان 96 1

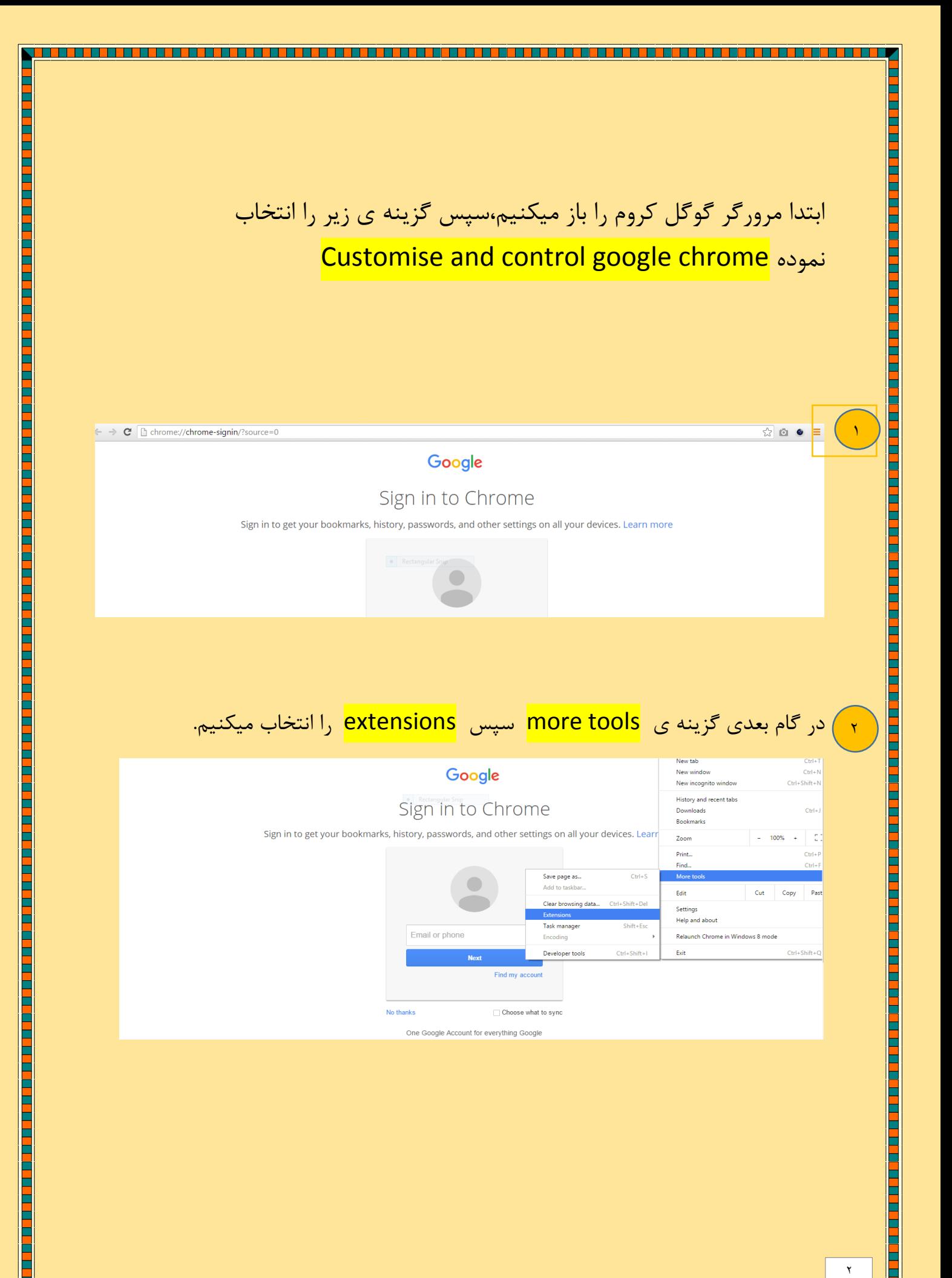

## ور گام بعدی گزینه ی <mark>get more extension</mark> را انتخاب کرده <mark>get</mark> more به

<u> 1999 - 1999 - 1999 - 1999 - 1999 - 1999 - 1999 - 1999 - 1999 - 1999 - 1999 - 1999 - 1999 - 1999 - 1999 - 19</u>

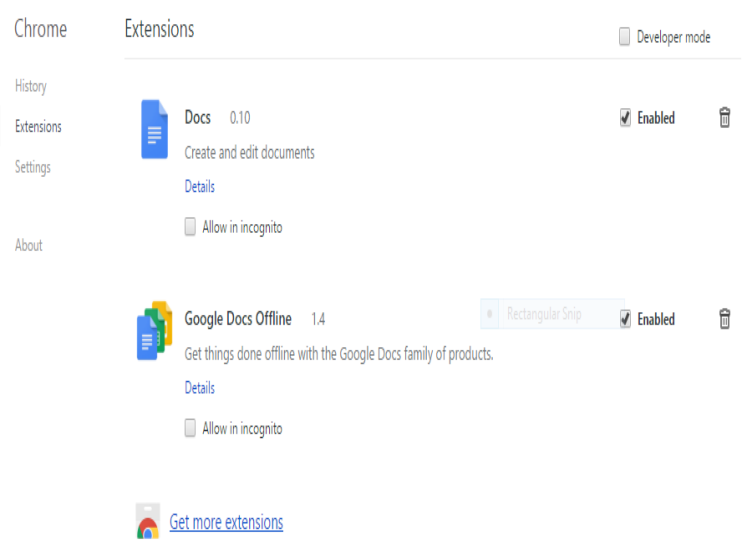

a se de la comunicación de la comunicación de la comunicación de la comunicación de la comunicación de la comu

## در این مرحله شکل مشخص شده <mark>(full page screen capture</mark> )را انتخاب میکنیم  $\mathbf{r}$

<u> 1999 - 1999 - 1999 - 1999 - 1999 - 1999 - 1999 - 1999 - 1999 - 1999 - 1999 - 1999 - 1999 - 1999 - 1999 - 19</u>

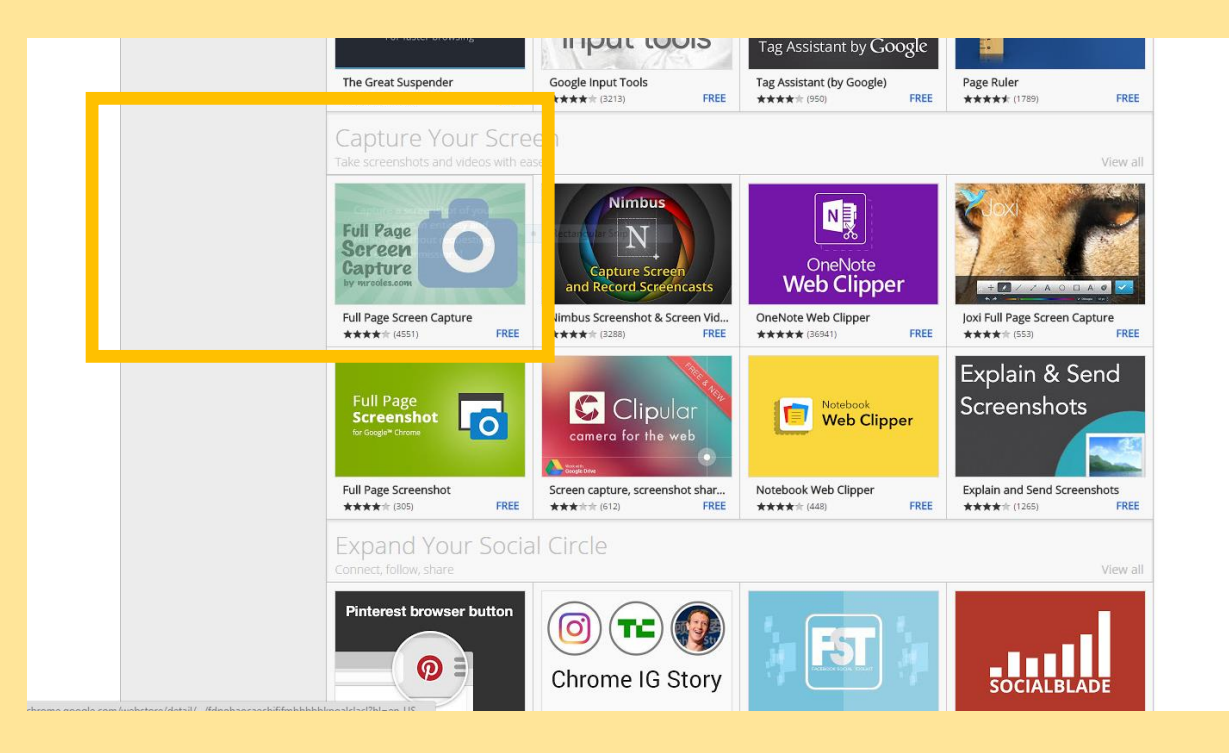

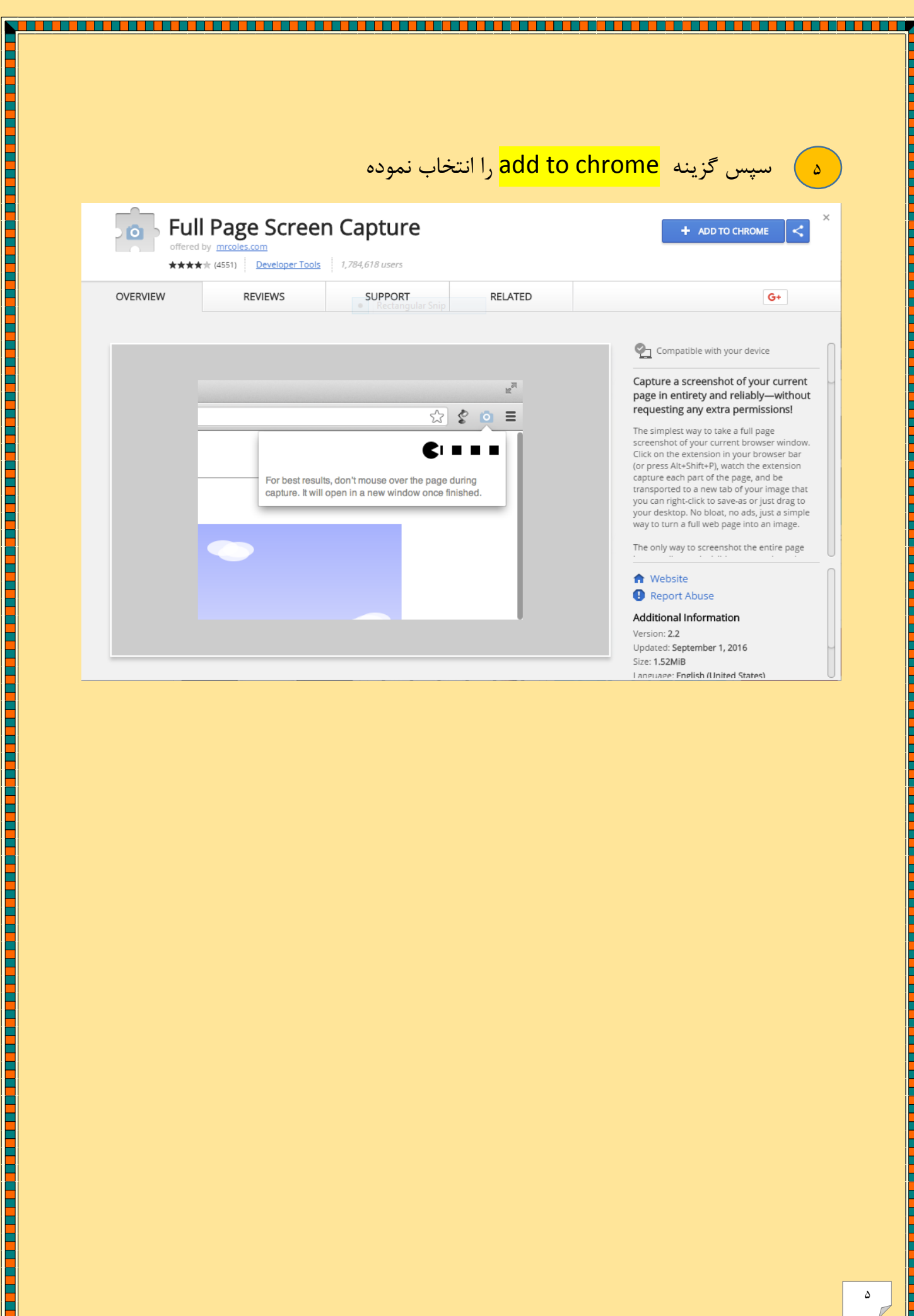

<u>Z na manana na manana na manana na manana na manana na manana na manana na manana na manana na manana na manan</u>

 $\Delta$ 

<u>in marija</u>

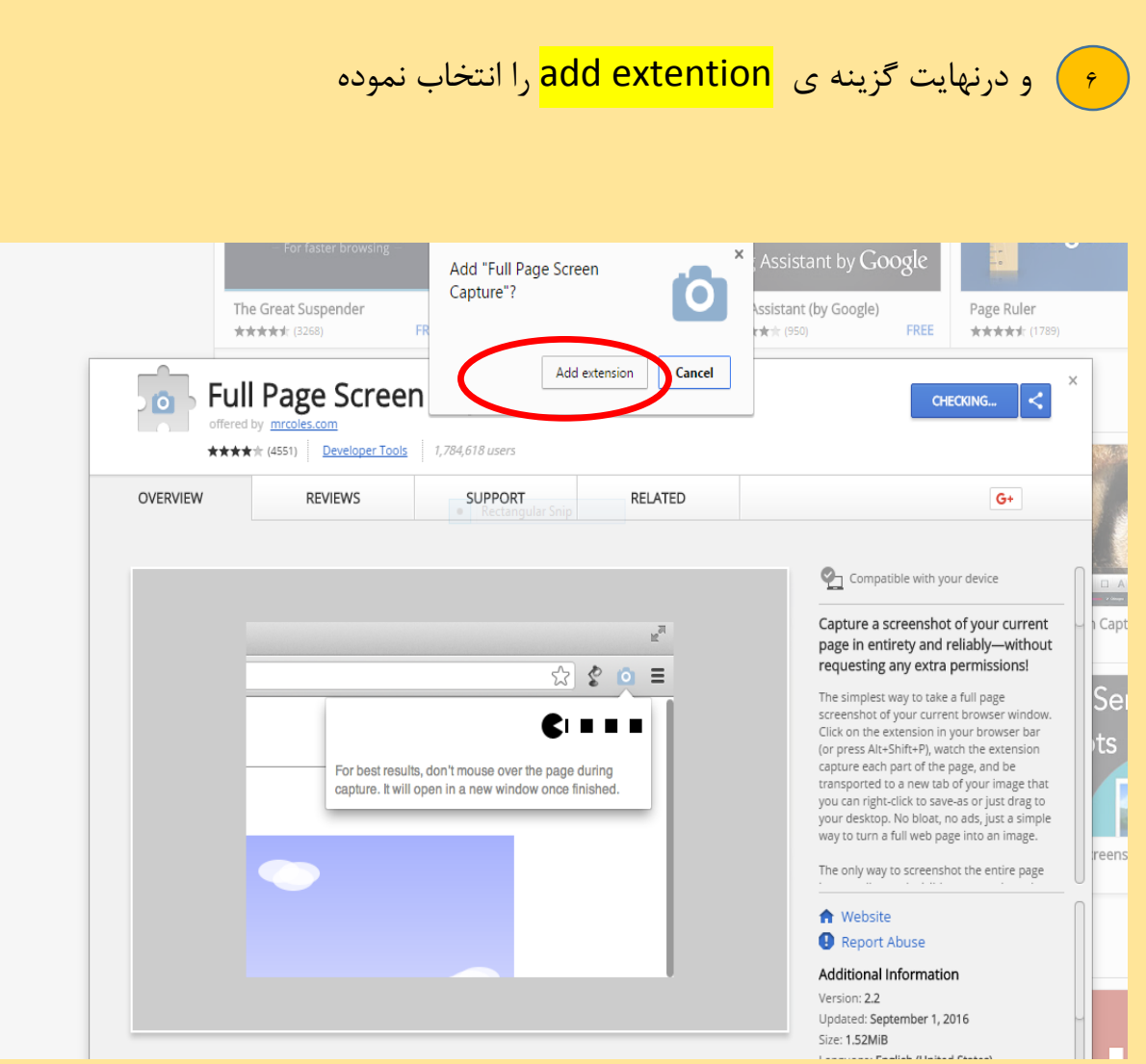

<u>, and a second contract of the contract of the contract of the contract of the contract of the contract of the c</u>

E

<u> secondo de la contradición de la contradición de la contradición de la contradición de la contradición de la</u>

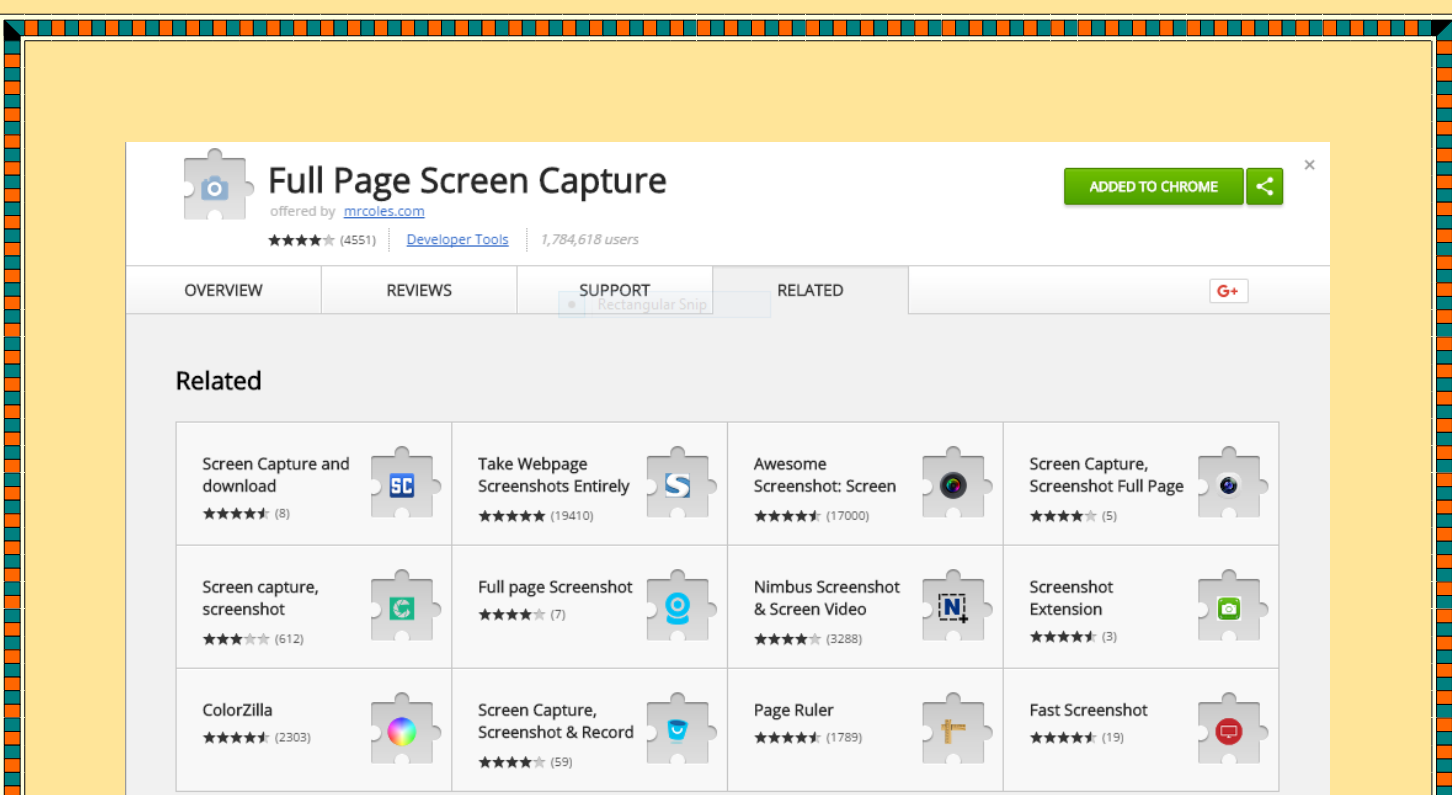

E

<u> ZT</u>

7 با باز کردن وب سایت مورد عالقه خود ،تصویر زیر ظاهر میشودą,  $\overline{0}$ ö  $=$ کتابخانه مرکزی ومرکز اسناد دانشگاه ●  $\overline{a}$ علوم پزشکی لرستان مراكز تحقيقاتي أ بكدوها مقده اصل و ماره کنابخانه مرکزي صحة<br>مقدم التي تم كان المتلكة علوم يرتشكن لرسمان، در سال 1372 هجري<br>به يساول مناطق الوزناني درقامان شهيد رحمي السلامان علي المقدم و هرداد 164 لـ1371<br>به يساول كانتخابه "ملومات درقامان شهيد رحمي الملكان الملك بالأساء داده و م **La question Company**  $-144$ .<br>کارشناسان  $\begin{array}{c|cccccc}\n\text{IIC} & & & \text{I} & & \text{T} & & \text{T} & \text{T} & \text{T} & \text{T} & \text{I} & \text{I} & \text{I}\n\end{array}$ فر أكاوش **TOP** مبابع الكترونيك دانشگاه<br>مقررات و أيين نامه ها **Taxau** یں۔<br>Diversity مسترسمی آزمایشمی (Trial) دانشگامقای علوم پزشکی کشور به مجموعه مجلات ناشر Cambridge University ه - سامانه مدیریت انتشارات دانشگاه<br>(مداد) وزارت بهداشت Press<br>معرفی، «سامانه تنایج پژوهش های سلامت کشور »<br>معرفی، سامانه اعلام مجلات نامعینر و جعلب<br>معرفی، «سامانه بایدنامهاهای علوم پزشک کشور»<br>معرفی، «سامانه بدیریت انشبارات ناشگاه (ممال)<br>معرفی، «سامانه بدیریت انشبارات ناشگاه (مم **Board** سيستم مجلات وابشرگاه . . . . . سامانه یکبارچه محلات دانشگاه سامانه اسربنت بانشگاه .<br>نازه های کنایخانه ه - سامانه انتشار نتایج و اخبار<br>بژوهش@اي سلامت کشور <sup>قە</sup> سامانە مشابهت ياب مقالات علوم<br>برشكې كشور  $\mathbb{R} \quad \mathbb{I} \quad \mathbb{T} \quad \mathbb{T} \quad \mathbb{T} \quad \mathbb{I} \quad \mathbb{I} \$ برم سعرتی منابع جها<br>طرسنجان از کتابخانه <mark>.</mark> سامانە غلم سىجى دانشگاەھاي.<br>غلوم پزشكى كشور ري.<br>المسلمات البيت هاي معيد .<br>شوراي تخمصي گنابخا<br>گارگاههاي اموشين .<br>به سامانه کتابخانه ملبی دیجیتال پزشکن<br>کشور سترر<br><mark>» مرکز توسعه و شماشنگی اطلاعات و</mark><br>انتشارات علمی F١  $\mathbf{C}$ **CONTROL DIA** 

<u> 1999 - 1999 - 1999 - 1999 - 1999 - 1999 - 1999 - 1999 - 1999 - 1999 - 1999 - 1999 - 1999 - 1999 - 1999 - 199</u>

E E<br>E

E

a se a construir de la construir de la construir de la construir de la construir de la construir de la constru

E

## بدین ترتیب با انتخاب تصویر مشخص شده ی باال می توانید از صفحه ی وب سایت خود عکسی کامل بگیرید.

<u> 1999 - 1999 - 1999 - 1999 - 1999 - 1999 - 1999 - 1999 - 1999 - 1999 - 1999 - 1999 - 1999 - 1999 - 1999 - 199</u>

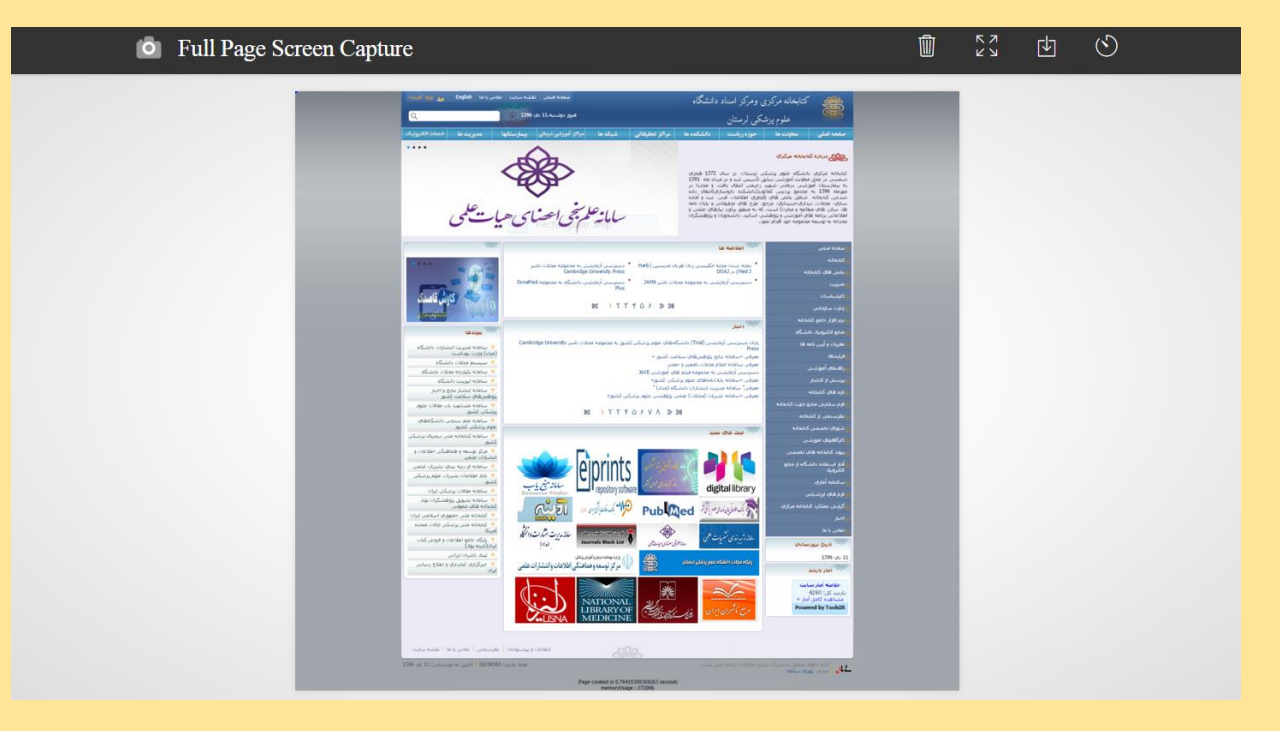

و من الله التوفیق

**The Second Contract of Contract Contract of Contract Contract Contract Contract Contract Contract Contract Co** 

<u>The property of the property of the property of the property of the property of the property of the property of the property of the property of the property of the property of the property of the property of the property </u>